### <span id="page-0-0"></span>February 4 Math 2335 sec 51 Spring 2016

#### **Section 3.2: Newton's Method**

We wish to find a number  $\alpha$  that is a zero of the function  $f(x)$ 

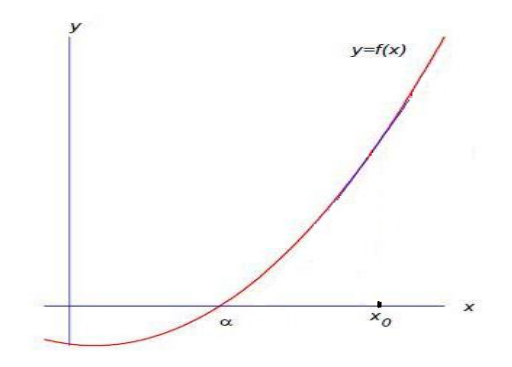

Figure: We begin by making a guess  $x_0$  with the hope that  $\alpha \approx x_0$ .

February 3, 2016 1/46

 $\Omega$ 

 $(0,1)$   $(0,1)$   $(0,1)$   $(1,1)$   $(1,1)$   $(1,1)$   $(1,1)$   $(1,1)$   $(1,1)$   $(1,1)$   $(1,1)$   $(1,1)$   $(1,1)$   $(1,1)$   $(1,1)$   $(1,1)$   $(1,1)$   $(1,1)$   $(1,1)$   $(1,1)$   $(1,1)$   $(1,1)$   $(1,1)$   $(1,1)$   $(1,1)$   $(1,1)$   $(1,1)$   $(1,1$ 

### Newton's Method

Next, we obtain a better approximation  $x_1$  to the true root  $\alpha$ .

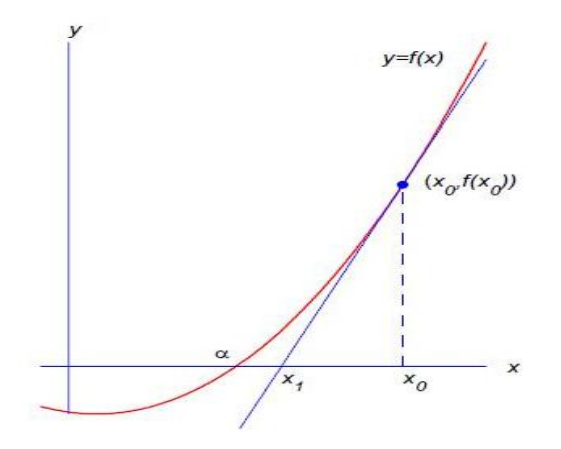

Figure: We choose  $x_1$  to be the zero of  $p_1(x)$ , the tangent line approximation to  $f$  at  $x_0$ .

#### Formula for  $x_1$ :

We assume that  $f(x)$  is differentiable on an interval containing  $\alpha$ .

To find 
$$
p_1(x)
$$
, we need a point and slope.  
\npoint:  $(x_0, f(x_0))$ .  
\n
$$
\beta_1(x) - f(x_0) = f'(x_0)(x-x_0)
$$
\n
$$
\beta_1(x) = f(x_0) + f'(x_0)(x-x_0)
$$
\n
$$
\beta_1(x) = f(x_0) + f'(x_0)(x-x_0)
$$
\n
$$
x_1 = \text{if } x_1 \text{ is the } x \text{-in the cap.}
$$
\n
$$
x_2 = \text{if } x_1 \text{ is the } x_2 \text{ is the } x_1 \text{ is the } x_2 \text{ is the } x_1 \text{ is the } x_2 \text{ is the } x_1 \text{ is the } x_2 \text{ is the } x_1 \text{ is the } x_2 \text{ is the } x_2 \text{ is the } x_1 \text{ is the } x_2 \text{ is the } x_2 \text{ is the } x_2 \text{ is the } x_1 \text{ is the } x_2 \text{ is the } x_1 \text{ is the } x_2 \text{ is the } x_2 \text{ is the }
$$

February 3, 2016 3 / 46

 $2980$ 

$$
P_{1}(x_{1}) = 0 = f(x_{0}) + f'(x_{0})(x_{1} - x_{0})
$$
\n
$$
S_{0} = \int f'(x_{0})(x_{1} - x_{0}) = -f(x_{0})
$$
\n
$$
x_{1} - x_{0} = -\frac{f(x_{0})}{f'(x_{0})}
$$
\n
$$
\Rightarrow x_{1} = x_{0} - \frac{f(x_{0})}{f'(x_{0})}
$$

K ロ > K 御 > K 君 > K 君 > 「君」 の Q (V) February 3, 2016 4 / 46

#### Iterative Scheme for Newton's Method

We start with a *quess x*<sub>0</sub>. Then set

$$
x_1 = x_0 - \frac{f(x_0)}{f'(x_0)}.
$$

Similarly, we can find a tangent to the graph of f at  $(x_1, f(x_1))$  and update again

$$
x_2 = x_1 - \frac{f(x_1)}{f'(x_1)}.
$$

**Newton's Iteration Formula**

$$
x_{n+1} = x_n - \frac{f(x_n)}{f'(x_n)}, \quad n = 1, 2, 3, \dots
$$

The sequence begins with a starting *guess x*<sup>0</sup> expected to be near the desired root.

February 3, 2016 5/46

### Exit Strategy for Newton's Method

Newton's method may or may not converge on the solution  $\alpha.$   $^1$  Since we hope that  $x_n$  is getting closer and closer to  $\alpha$ , we generally stop when either

$$
|x_{n+1}-x_n|<\epsilon
$$

or when

*n* ≥ *N*

where  $\epsilon$  is some error tolerance and N is some predetermined maximum number of iterations.

If the latter condition is used to stop the process, the method is probably not working.

 $\Omega$ 

<sup>&</sup>lt;sup>1</sup> More on this important issue later!

#### Example

Consider finding the real solution  $\alpha$  of the equation

$$
x^3=x^2+x+1.
$$

February 3, 2016 7 / 46

K ロ ▶ K @ ▶ K 할 ▶ K 할 ▶ - 할 → 9 Q @

(a) Define an appropriate function  $f(x)$  that has  $\alpha$  as a root.

$$
Let f(x) = x3 - x2 - x - 1
$$
  
If f(d)=0, then d<sup>3</sup> = d<sup>2</sup> + d<sup>2</sup> + 1

Example: 
$$
x^3 = x^2 + x + 1
$$

(b) Determine the Newton Iteration formula for this problem.

$$
X_{n+1} = X_n - \frac{\oint (x_n)}{\int f'(x_n)} \quad \text{for} \quad n \geq 0
$$

$$
f(x) = x^3 - x^2 - x - 1
$$
,  $f'(x) = 3x^2 - 2x - 1$ 

$$
\chi_{n+1} = \chi_n = \frac{\chi_n^3 - \chi_n^2 - \chi_{n-1}}{3\chi_n^2 - 2\chi_n - 1}
$$

$$
= x_{n} (3x_{n}^{2} - 2x_{n} - 1) - (x_{n}^{3} - x_{n}^{2} - x_{n} - 1)
$$

February 3, 2016 8 / 46

 $299$ 

$$
x_{n+1} = \frac{2x_{n}^{3} - x_{n+1}^{2}}{3x_{n}^{2} - 2x_{n} - 1}
$$

Example:  $x^3 = x^2 + x + 1$ 

(c) Take  $x_0 = 2$  and compute  $x_1$  and  $x_2$ .

$$
X_{n+1} = \frac{2x_n^3 - x_n^2 + 1}{3x_n^2 - 2x_n - 1}
$$

$$
x_{1} = \frac{2 (z)^{3} - z^{2} + 1}{3 (z)^{2} - 2 \cdot z - 1} = \frac{13}{7}
$$

K ロ ▶ K @ ▶ K ミ X K B X 2 E X 9 Q Q Q February 3, 2016 10 / 46

$$
X_{2} = \frac{2(\frac{13}{7})^{3} - (\frac{13}{7})^{2} + 1}{3(\frac{13}{7})^{2} - 2 \cdot \frac{13}{7} - 1} = \frac{1777}{966}
$$

# $I = 1.839549513$

K ロ X K 伊 X K ミ X K ミ X ミ → D Q Q Q February 3, 2016 11 / 46

## <span id="page-11-0"></span>Example:  $x^3 = x^2 + x + 1$  Tl-89

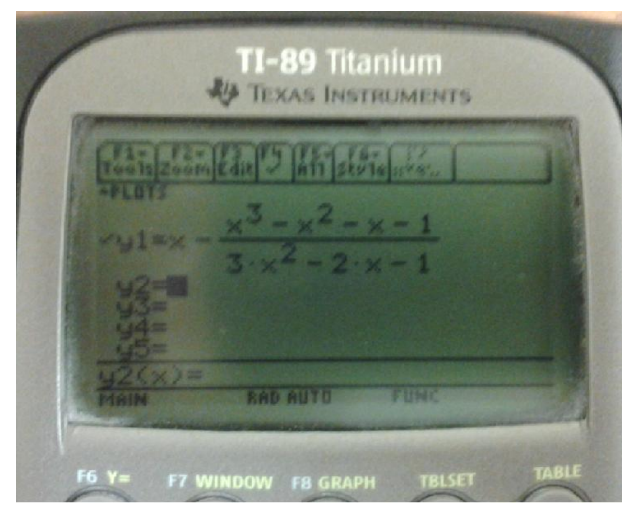

Figure: From the home window 2 [sto ] x [enter],  $y1(x)$  [sto ] x [enter], repeat.

February 3, 2016 12 / 46

 $299$ 

### <span id="page-12-0"></span>Example:  $x^3 = x^2 + x + 1$  Tl-84

Use [Y=]. To access variables *Y<sub>i</sub>*, hit [vars], select [Y-VARS], select [Function..], select desired *Y<sup>i</sup>* .

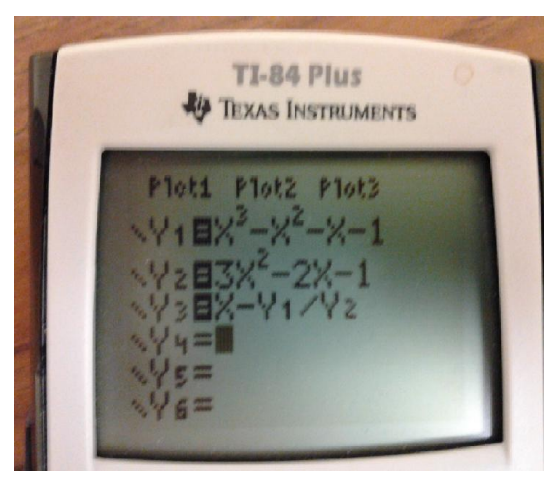

Figure:Set up  $Y_1 = x^3 - x^2 - x - 1$  $Y_1 = x^3 - x^2 - x - 1$  $Y_1 = x^3 - x^2 - x - 1$  $Y_1 = x^3 - x^2 - x - 1$ ,  $Y_2 = 3x^2 - 2x - 1$  $Y_2 = 3x^2 - 2x - 1$  [an](#page-12-0)[d](#page-13-0)  $Y_3 = x - Y_1/Y_2$ . February 3, 2016 13 / 46

## <span id="page-13-0"></span>Example:  $x^3 = x^2 + x + 1$  Tl-84

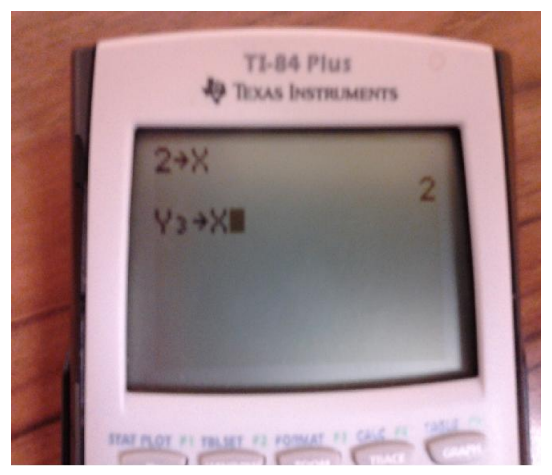

Figure: From the home screen 2 [sto ] X [enter], then Y3 [sto] X [enter]. Keep hitting [enter].

February 3, 2016 14 / 46

 $QQ$ 

 $(0,1)$   $(0,1)$   $(0,1)$   $(1,1)$   $(1,1)$   $(1,1)$   $(1,1)$   $(1,1)$   $(1,1)$   $(1,1)$   $(1,1)$   $(1,1)$   $(1,1)$   $(1,1)$   $(1,1)$   $(1,1)$   $(1,1)$   $(1,1)$   $(1,1)$   $(1,1)$   $(1,1)$   $(1,1)$   $(1,1)$   $(1,1)$   $(1,1)$   $(1,1)$   $(1,1)$   $(1,1$ 

### Example:  $x^3 = x^2 + x + 1$

Produced with Matlab with a tolerance of  $\epsilon = 10^{-8}$ .

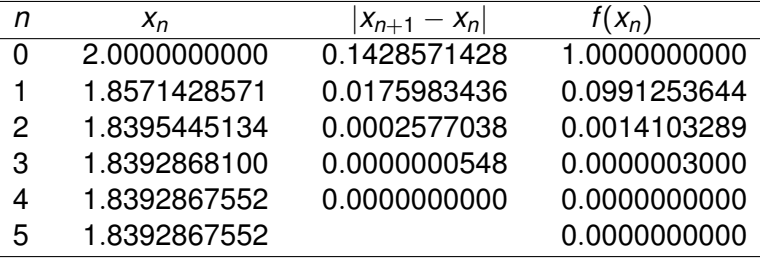

February 3, 2016 15 / 46

KET KALLA SI YE KE YA GA

Newton's method finds the root to within 10<sup>-8</sup> in 5 full iterations. Compare this to the 27 iterates needed for the bisection method!

### Computing Reciprocals without Division

Early computers (and even some supercomputers used today) did not compute with the operation  $\div$ . We consider a method for producing a reciprocal

> 1 *b* for a known nonzero number *b*

that relies only on the operations  $+$ ,  $-$ , and  $\times$ .

Let  $f(x) = b - \frac{1}{x}$ *x* . Then *f* is continuously differentiable for *x* > 0 and  $f\left(\frac{1}{b}\right)$ *b*  $= 0$  i.e.  $\alpha = \frac{1}{b}$ *b*

February 3, 2016 16 / 46

**KORANDA KENTEL EL VIGO** 

is the unique zero of *f*.

Find the Newton's method iteration formula for solving  $f(x) = 0$  where  $f(x) = b - \frac{1}{x}$  $\frac{1}{x}$  and  $b > 0$  is some constant. Reduce the formula so that it only entails the operations  $+$ ,  $-$ , and  $\times$ .

$$
X_{n+1} = X_n - \frac{f'(x_n)}{f'(x_n)} \quad , \quad n = 0, 1, 2, ...
$$
\n
$$
f(x) = b - \frac{1}{x}, \quad f'(x) = \frac{1}{x^2}
$$
\n
$$
X_{n+1} = X_n - \frac{b - \frac{1}{x_n}}{\frac{1}{x^n}}
$$

February 3, 2016 17 / 46

KET KALLA SI YE KE YA GA

$$
X_{n+1} = X_n - \frac{b - \frac{1}{x_n}}{\frac{1}{x_n} + \frac{1}{x_n}} = \frac{1}{x_n} = \frac{b x_n^2 - x_n}{1}
$$

$$
X_{n+1} = X_n - (bX_n - X_n) = 2X_n - bX_n
$$

This formula 
$$
reguresonly
$$
 the  
openations  $loguresonly$  the

K ロ > K 御 > K 君 > K 君 > 「君」 の Q (V) February 3, 2016 18 / 46

From the iteration formula  $x_{n+1} = 2x_n - bx_n^2$ error<sup>2</sup>satisfies

show that the relative

Here  $\alpha = \frac{1}{L}$ 

$$
Rel(x_{n+1}) = [Rel(x_n)]^{2}.
$$
  
Rel  $(x_{n+1}) = \frac{\frac{1}{b} - x_{n+1}}{\frac{1}{b}} = 1 - bx_{n+1}$ 

 $R_{\text{e}}(x, y) = \sum_{k=1}^{n} |R_{\text{e}}(x, y)|^2$ 

Similarly 
$$
Rel(x_n) = 1 - b x_n
$$

<sup>2</sup> Recall that the relative error in  $x_k$  is

$$
\mathsf{Rel}(x_k) = \frac{\alpha - x_k}{\alpha}.
$$

February 3, 2016 19 / 46

Rel
$$
(x_{n+1}) = 1 - b x_{n+1}
$$
  
\n $= 1 - b (2x_n - b x_n^2)$   
\n $= 1 - 2b x_n + b^2 x_n^2$  a perfect square  
\n $= (1 - b x_n)^2$ 

February 3, 2016 20 / 46

K ロ > K 御 > K 君 > K 君 > 「君」 の Q (V)

$$
=\left(\begin{array}{c}\rho_{e}\rho_{e}\left(x_{n}\right)\end{array}\right)^{2}
$$

Use this result to conclude that Newton's method will only converge to the true root (with any given tolerance) if

 $0 < x_0 < \frac{2}{b}$ 

*b* .

Recall If 
$$
a > 0
$$
  
\n $\lim_{n \to \infty} a^n =\begin{cases} 0, & 0 < a < 1 \\ 1, & a = 1 \\ \infty, & a > 1 \end{cases}$ 

 $Ril(x_i) = (Rell(x_i))$ Rel  $(x_L)$  =  $(Rel(x_i))^2$  $=\left(\begin{array}{c} \rho_{\text{el}}(x_{\text{o}}) \end{array}\right)^{1}$ 

February 3, 2016 22 / 46

 $\Omega$ 

$$
Rel(x_{3}) = (Rel(x_{2})^{2} = (Rel(x_{0}))^{8}
$$
\n
$$
\vdots
$$
\n
$$
Rel(x_{n}) = (Rel(x_{0})^{2}
$$
\n
$$
if x_{n} \rightarrow x, the error must \rightarrow 0.
$$
\n
$$
Thus (3) is the sum of x is 0.27
$$
\n
$$
[Rel(x_{0}) = 1 - bX_{0}] \times [2]
$$

February 3, 2016 23 / 46

K ロ > K 御 > K 君 > K 君 > 「君」 の Q (V)

$$
-1 < 1 - b \times s < 1
$$
  
\n
$$
e^{st} = -1 < b \times s - 1 < 1
$$
  
\n
$$
0 < b \times s < 2
$$
  
\n
$$
\Rightarrow 0 < x_{s} < \frac{2}{b}
$$

K ロ > K 御 > K 君 > K 君 > 「君」 の Q (V) February 3, 2016 24 / 46

<span id="page-23-0"></span>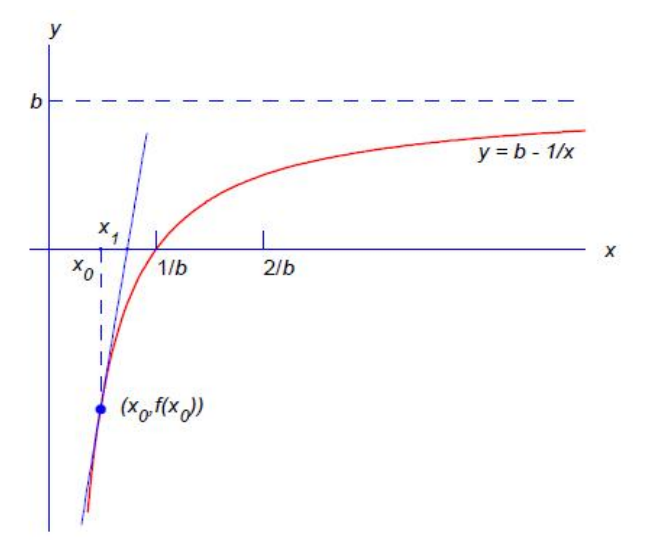

Figure: Illustration of using Newton's method to com[pu](#page-24-0)te [t](#page-23-0)[h](#page-24-0)[e r](#page-0-0)eci[pr](#page-0-0)oc[al](#page-0-0) 1/*b*.

<span id="page-24-0"></span>Computing the reciprocal of the number *e*.

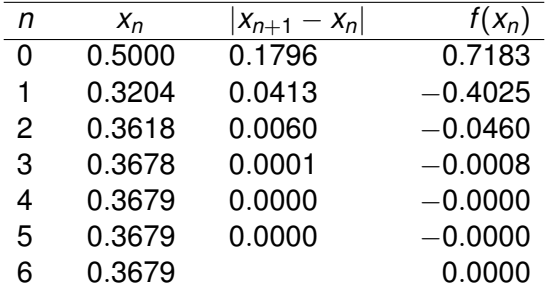

Six iterations are required with an initial guess of  $x_0 = 0.5$  and a tolerance of  $\epsilon=$  10 $^{-8}.$ 

February 3, 2016 27 / 46

 $\Omega$ 

Computing the reciprocal of the number *e*.

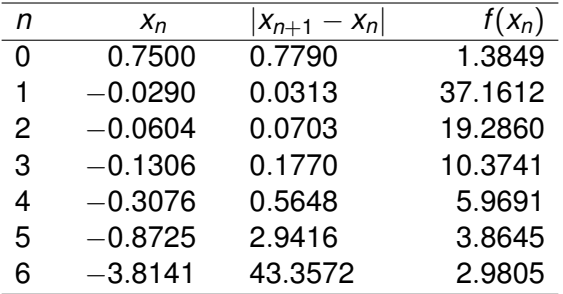

The same six iterations with an initial guess of  $x_0 = 0.75$  produces garbage results.

February 3, 2016 28 / 46

 $\Omega$ 

 $(0.123 \times 10^{-14} \text{ m}) \times 10^{-14} \text{ m} \times 10^{-14} \text{ m}$ 

Suppose that *f* has at least two derivatives on an interval containing  $\alpha$ and that

$$
f'(\alpha)\neq 0.
$$

By Taylor's Theorem, we can write

$$
f(\alpha) = f(x_n) + (\alpha - x_n)f'(x_n) + \frac{1}{2}(\alpha - x_n)^2 f''(c_n)
$$

February 3, 2016 29 / 46

 $\Omega$ 

where  $c_n$  is some number between  $\alpha$  and  $x_n$ .

$$
f(\alpha) = f(x_n) + (\alpha - x_n)f'(x_n) + \frac{1}{2}(\alpha - x_n)^2 f''(c_n) \quad \text{for } \quad \alpha \in \mathbb{R}^n, \text{ and } f(\alpha) = \frac{f(x_n)g(x_n) - f(x_n)g(x_n)}{g(x_n)g(x_n)}
$$

From this, let's show that  $Err(x_{n+1})$  is proportional to  $[Err(x_n)]^2$ .

$$
\begin{array}{l}\n\text{As } f(a) = 0 \\
0 = f(x_n) + (\alpha - x_n) f'(x_n) + \frac{1}{2} (\alpha - x_n)^2 f''(x_n) \\
\frac{f'(x_n)}{f'(x_n)} + (\alpha - x_n) = -\frac{1}{2} (\alpha - x_n)^2 \frac{f''(x_n)}{f'(x_n)}\n\end{array}
$$

February 3, 2016 30 / 46

 $\Omega$ 

メロメメ 御き メミメメ 急ず 一番

 $\ddot{\phantom{1}}$ 

$$
\alpha' - \left(x_n - \frac{f(x_n)}{f'(x_n)}\right) = -\frac{1}{2} \left(x - x_n\right)^2 + \frac{f''(c_n)}{f'(x_n)}
$$
  
 
$$
x_{n+1} + \sum_{\text{formal}} \frac{f(x_n)}{f(x_n)} = \frac{1}{2} \left(x - x_n\right)^2 + \frac{f''(c_n)}{f'(x_n)}
$$

$$
d - x_{n+1} = \frac{-1}{2} \frac{f''(c_{n})}{f'(x_{n})} (x - x_{n})^2
$$
  
For  $(x_{n+1}) = K_n [Err(x_{n})]^2$ 

February 3, 2016 31 / 46

K ロ > K 御 > K 君 > K 君 > 「君」 の Q (V)

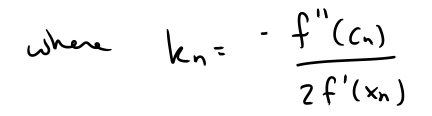

K ロ ▶ K @ ▶ K 할 ▶ K 할 ▶ ① 할 → ① 의 O February 3, 2016 32 / 46

$$
f(\alpha) = f(x_n) + (\alpha - x_n)f'(x_n) + \frac{1}{2}(\alpha - x_n)^2f''(c_n)
$$

Recalling that  $f(\alpha) = 0$ , divide both sides by  $f'(x_n)$  to get

$$
0=\frac{f(x_n)}{f'(x_n)}+\alpha-x_n+\frac{1}{2}(\alpha-x_n)^2\frac{f''(c_n)}{f'(x_n)}\quad\Longrightarrow\quad
$$

$$
\alpha - \left(x_n - \frac{f(x_n)}{f'(x_n)}\right) = -\frac{f''(c_n)}{2f'(x_n)}(\alpha - x_n)^2 \quad \Longrightarrow
$$

$$
\alpha - x_{n+1} = -\frac{f''(c_n)}{2f'(x_n)}(\alpha - x_n)^2
$$

February 3, 2016 34 / 46

K ロ ▶ K 個 ▶ K ヨ ▶ K ヨ ▶ │ ヨ │ めんぴ

$$
Err(x_{n+1}) = \alpha - x_{n+1} = K_n(\alpha - x_n)^2 = K_n[Err(x_n)]^2
$$

where

$$
K_n=-\frac{f''(c_n)}{2f'(x_n)}.
$$

If  $\alpha$  and  $x_n$  are very close together, then

$$
-\frac{f''(c_n)}{2f'(x_n)}\approx -\frac{f''(\alpha)}{2f'(\alpha)}\equiv M.
$$

Thus

$$
\alpha-x_{n+1}\approx M(\alpha-x_n)^2\quad\Longrightarrow\quad M(\alpha-x_{n+1})\approx [M(\alpha-x_n)]^2.
$$

メロトメ 御 トメ 君 トメ 君 ト  $\equiv$  $QQ$ February 3, 2016 35 / 46

$$
M(\alpha-x_{n+1})\approx [M(\alpha-x_n)]^2
$$

Note what condition this gives on the error at the *n th* step:

$$
M(\alpha - x_1) \approx [M(\alpha - x_0)]^2
$$
  
\n
$$
M(\alpha - x_2) \approx [M(\alpha - x_1)]^2 \approx [M(\alpha - x_0)]^4
$$
  
\n
$$
M(\alpha - x_3) \approx [M(\alpha - x_2)]^2 \approx [M(\alpha - x_0)]^8
$$
  
\n:  
\n
$$
M(\alpha - x_0) \approx [M(\alpha - x_0)]^{2^n}
$$

February 3, 2016 36 / 46

 $\equiv$ 

 $\Omega$ 

 $A \cup B \cup A \cup B \cup A \cup B \cup A \cup B \cup A$ 

The error is only expected to go to zero (meaning *x<sup>n</sup>* is converging to  $\alpha$ ) if

$$
|M(\alpha-x_0)|<1\quad\textrm{i.e. provided}\quad |\alpha-x_0|<\frac{1}{|M|}=\frac{2|f'(\alpha)|}{|f''(\alpha)|}.
$$

If |*M*| is very large, Newton's method may be impractical. Or another method such as bisection may be needed to get a starting value  $x_0$ close enough for convergence.

February 3, 2016 37 / 46

 $\Omega$ 

#### Example

We wish to find the root of tan $^{-1}(x)-\frac{\pi}{4}$  $\frac{\pi}{4}$ . (The exact solution is  $\alpha=1$ .) Use the error bound formula

$$
|\alpha-x_0|<\frac{2|f'(\alpha)|}{|f''(\alpha)|}
$$

to determine a suitable interval for the initial guess  $x_0$ .

$$
f(x) = \frac{1}{2} \int_{0}^{1} (x) dx - \frac{\pi}{4} \int_{0}^{1} f'(x) dx = \frac{1}{1 + x^{2}} \int_{1}^{1} f'(x) dx = \frac{1}{(1 + x^{2})^{2}}
$$
  

$$
f'(x) = f'(1) dx = \frac{1}{1 + 1} = \frac{1}{2}
$$

February 3, 2016 38 / 46

 $\overline{\mathbf{z}}$ .

Use 
$$
regolve
$$

\n
$$
|1 - X_0| < \frac{2|f'(1)|}{|f''(1)|} = \frac{2(\frac{1}{2})}{\frac{1}{2}} = 2
$$

$$
-2 < x_{0} - 1 < 2
$$
\n
$$
-1 < x_{0} < 3
$$
\n
$$
-1 < x_{0} < 3
$$
\n
$$
...
$$
\nFor  $x_{0}$  in the interval  $(-1,3)$ , We'dew's method

February 3, 2016 39 / 46

### Example

(a) Write an iteration formula for finding the cube root of 4 based on Newton's method. Give the formula in simplified form.

We need a function whose five root of 
$$
x = 3
$$
]  
\n(without a priori knowledge of  $3\sqrt{4}$ .)  
\nTake  $f(x) = x^3 - 4$  ,  $f'(x) = 3x^2$   
\n
$$
X_{n+1} = X_n - \frac{f(x_n)}{f'(x_n)}
$$

February 3, 2016 40 / 46

 $\equiv$ 

 $\Omega$ 

 $(0,1)$   $(0,1)$   $(0,1)$   $(1,1)$   $(1,1)$   $(1,1)$   $(1,1)$   $(1,1)$   $(1,1)$   $(1,1)$   $(1,1)$   $(1,1)$   $(1,1)$   $(1,1)$   $(1,1)$   $(1,1)$   $(1,1)$   $(1,1)$   $(1,1)$   $(1,1)$   $(1,1)$   $(1,1)$   $(1,1)$   $(1,1)$   $(1,1)$   $(1,1)$   $(1,1)$   $(1,1$ 

$$
X_{n+1} = X_n - \frac{X_n^3 - Y}{3X_n^2} = X_n - \frac{1}{3}X_n + \frac{Y}{3X_n^2}
$$

$$
=\frac{2}{3}x_{n}+\frac{4}{3x_{n}^{2}}=\frac{2x_{n}^{3}+4}{3x_{n}^{2}}
$$

$$
X_{n+1} = \frac{2x_{n+1}^{3}y}{3x_{n+1}}
$$

K ロ > K 御 > K 君 > K 君 > 「君」 の Q (V) February 3, 2016 41 / 46

### Example Continued...

(b) Use the quantity *M* defined previously to show that the error and relative error satisfy

$$
\alpha - x_{n+1} \approx -\frac{1}{\alpha} (\alpha - x_n)^2, \text{ and } |\text{Rel}(x_{n+1})| \approx [\text{Rel}(x_n)]^2
$$
  
\n
$$
4 - x_{n+1} \approx M (\alpha - x_n)
$$
  
\n
$$
\beta(x) = x^3 - y
$$
  
\n
$$
\beta'(x) = 3x^2
$$
  
\n
$$
\beta''(x) = 6x
$$
  
\n
$$
\beta(x) = 6x
$$

February 3, 2016 43 / 46

- E

 $\Omega$ 

$$
|Rel(x_{n+1})| = \frac{|Eer(x_{n+1})|}{\gamma} \approx \frac{|\frac{1}{\alpha}(Eer(x_n))^2|}{\gamma}
$$

$$
= \frac{|\left(Err(x_n)\right)^{1}}{a^{2}}
$$
  

$$
= \left[\frac{Err(x_n)}{a}\right]^{2} = \left[\text{RL}(x_n)\right]^{2}
$$

February 3, 2016 44 / 46